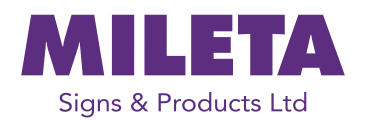

# How to Create Your QR Code

### **WHAT IS A QR CODE?**

QR Code stands for Quick Response Code and is type of digital barcode that was invented in 1994.

A QR Code is an image that can instantly be read using a Smartphone camera. When your Smartphone scans this code, it translates that information into something that is easily understood.

### **HOW DO I GENERATE A QR CODE?**

There are many QR Code generators available online, but we've found that **QRCode Monkey** (www.qrcode-monkey.com) is one of the best. The high resolution of the QR codes and the powerful design options make it one of the best free QR code generators on the web that can be used for commercial and print purposes.

## To generate your QR Code visit **www.qrcode-monkey.com**  and follow these 5 simple steps

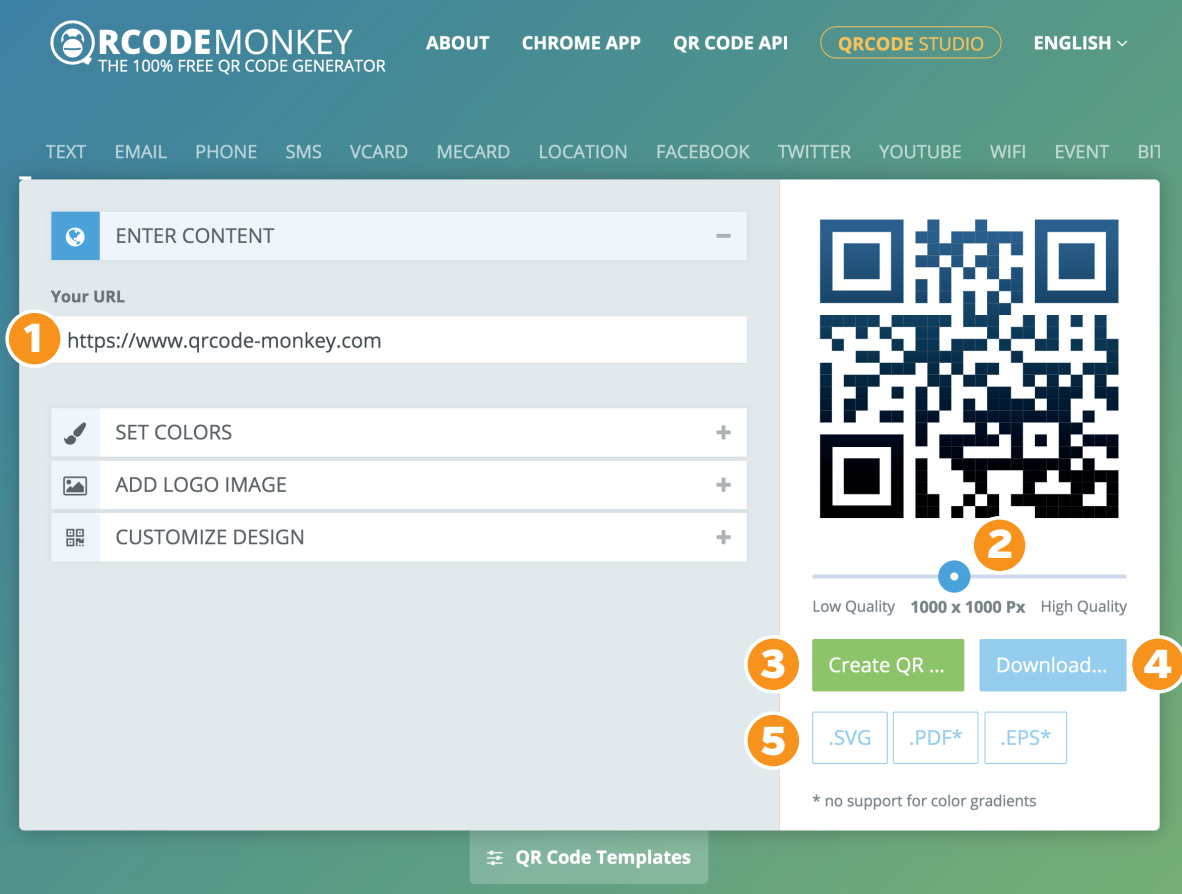

- **1:** Enter the URL/Web Link you want your customers to go to after scanning the QR Code.
- **2:** Slide the button to High Quality you will see the numbers change to 2000 x 2000px.

#### **3:** Click the green *"Create QR"* button.

### **Then do either:**

- 4: If you need your QR Code in a digital format (for online use) click the blue *"Download"* button.
- **5:** If you need your QR Code as a Vector graphic for printing or engraving click the *".SVG"* button.